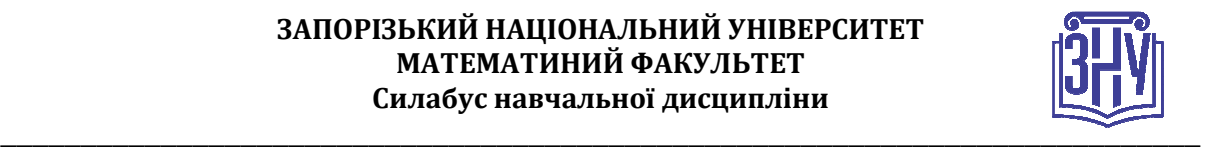

## **ПРОЕКТУВАННЯ ІНФОРМАЦІЙНИХ СИСТЕМ**

**Викладач:** *Мильцев Олександр Михайлович* **Кафедра:** *програмної інженерії, I корпус, ауд 19* **E-mail:** *alexmyltsev@gmail.com* **Телефон: -** 

**Інші засоби зв'язку:** *Moodle (форум курсу, приватні повідомлення)викладача* 

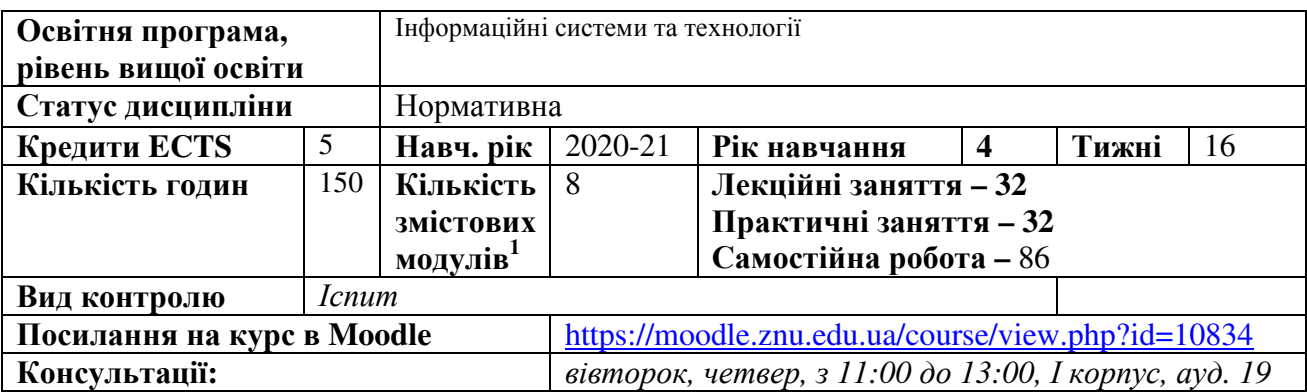

### **ОПИС КУРСУ**

 $\overline{a}$ 

*Метою викладання навчальної дисципліни «Проектування інформаційних систем» є вивчення основних методів проектування програмного забезпечення, шаблонів проектування, середовищ розробки і архітектур програмного забезпечення.* 

*Основними завданнями вивчення дисципліни «Проектування інформаційних систем» є:*

- ознайомлення студентів із основами проектування програмного забезпечення;
- дослідження студентами існуючих архітектур програмного забезпечення;
- вивчення студентами методів проектування, шаблонів проектування і середовищ розробки програмного забезпечення;
- набуття студентами таких теоретичних знать та практичних навичок, як архітектурне проектування програмного забезпечення, компонентне проектування програмного забезпечення, проектування об'єктно-орієнтованого програмного забезпечення, аналіз та оцінка проектів програмного забезпечення.

*Змістове наповнення курсу, що викладається на лекційних і практичних заняттях та засвоюється студентом під час самостійної роботи, забезпечує набуття компетентностей:* 

- (КЗ-1) здатність до абстрактного мислення, аналізу та синтезу;
- (КЗ-2) здатність застосовувати знання у практичних ситуаціях;
- (КЗ-5) здатність вчитися і оволодівати сучасними знаннями;
- (КЗ-6) здатність до пошуку, оброблення та узагальнення інформації з різних джерел;
- (КС-1) здатність аналізувати об'єкт проектування або функціонування та його предметну область;
- (КС-4) Здатність проєктувати, розробляти та використовувати засоби реалізації інформаційних систем, технологій та інфокомунікацій (методичні, інформаційні, алгоритмічні, технічні, програмні та інші);
- (КС-10) здатність вибору, проектування, розгортання, інтегрування, управління, адміністрування та супроводжування інформаційних систем, технологій та інфокомунікацій, сервісів та інфраструктури організації;

<sup>1</sup>  **1 змістовий модуль = 15 годин (0,5 кредита EСTS)**

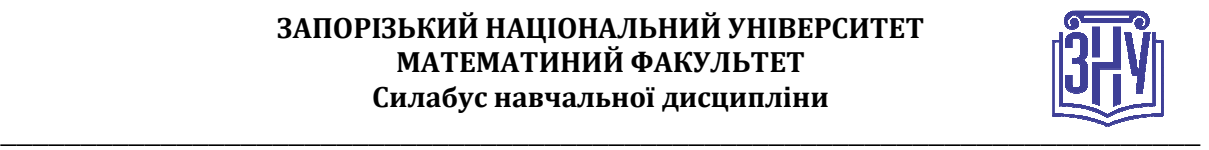

- (КС-11) здатність до аналізу, синтезу і оптимізації інформаційних систем та технологій з використанням математичних моделей і методів;
- (КС-15) здатність до алгоритмічного та логічного мислення.

# **ОЧІКУВАНІ РЕЗУЛЬТАТИ НАВЧАННЯ**

### **У разі успішного завершення курсу студент зможе:**

- проводити передпроектне обстеження предметної області, системний аналіз об'єкта проектування;
- вибирати вихідні дані для проектування, керуючись формальними методами опису вимог та моделювання;
- реалізовувати основні алгоритми та структури даних програмування;
- застосовувати технології та методи проектування та програмування;
- (ПР-4) проводити системний аналіз об'єктів проектування та обґрунтовувати вибір структури, алгоритмів та способів передачі інформації в інформаційних системах та технологіях;
- (ПР-5) аргументувати вибір програмних та технічних засобів для створення інформаційних систем та технологій на основі аналізу їх властивостей, призначення і технічних характеристик з урахуванням вимог до системи і експлуатаційних умов; мати навички налагодження та тестування програмних і технічних засобів інформаційних систем та технологій;
- (ПР-6) демонструвати знання сучасного рівня технологій інформаційних систем, практичні навички програмування та використання прикладних і спеціалізованих комп'ютерних систем та середовищ з метою їх запровадження у професійній діяльності;
- (ПР-7) обґрунтовувати вибір технічної структури та розробляти відповідне програмне забезпечення, що входить до складу інформаційних систем та технологій;
- (ПР-8) застосовувати правила оформлення проектних матеріалів інформаційних систем та технологій, знати склад та послідовність виконання проектних робіт з урахуванням вимог відповідних нормативно-правових документів для запровадження у професійній діяльності.

## **ОСНОВНІ НАВЧАЛЬНІ РЕСУРСИ**

*Презентації лекцій, методичні рекомендації до виконання лабораторних робіт, індивідуальних дослідницьких завдань розміщені на платформі Moodle:*  https://moodle.znu.edu.ua/course/view.php?id=10834

# **КОНТРОЛЬНІ ЗАХОДИ**

### *Поточні контрольні заходи (max 60 балів):*

Поточний контроль передбачає такі *теоретичні* завдання:

- Усне опитування і обговорення контрольних питань лабораторних робіт.
- Усне опитування вивченого матеріалу під час проведення лекцій.
- Короткі тести/контрольні роботи за пройденим матеріалом.

Поточний контроль передбачає такі *практичні* завдання:

– Виконання лабораторних робіт.

### *Підсумкові контрольні заходи (max 40 балів):*

*Екзаменаційний тест –* підсумковий тест 20 балів *(*проводиться онлайн на платформі Moodle*) Задача з програмування –* 20 балів, обирається випадково у платформою Moodle та оцінюється викладачем.

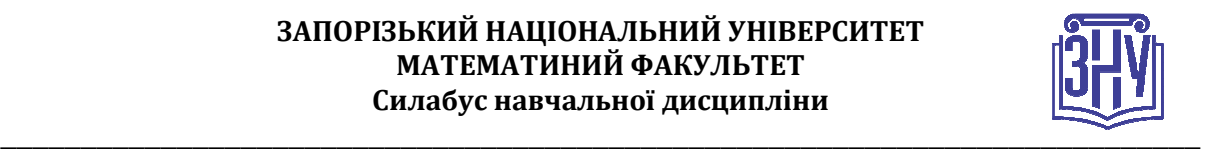

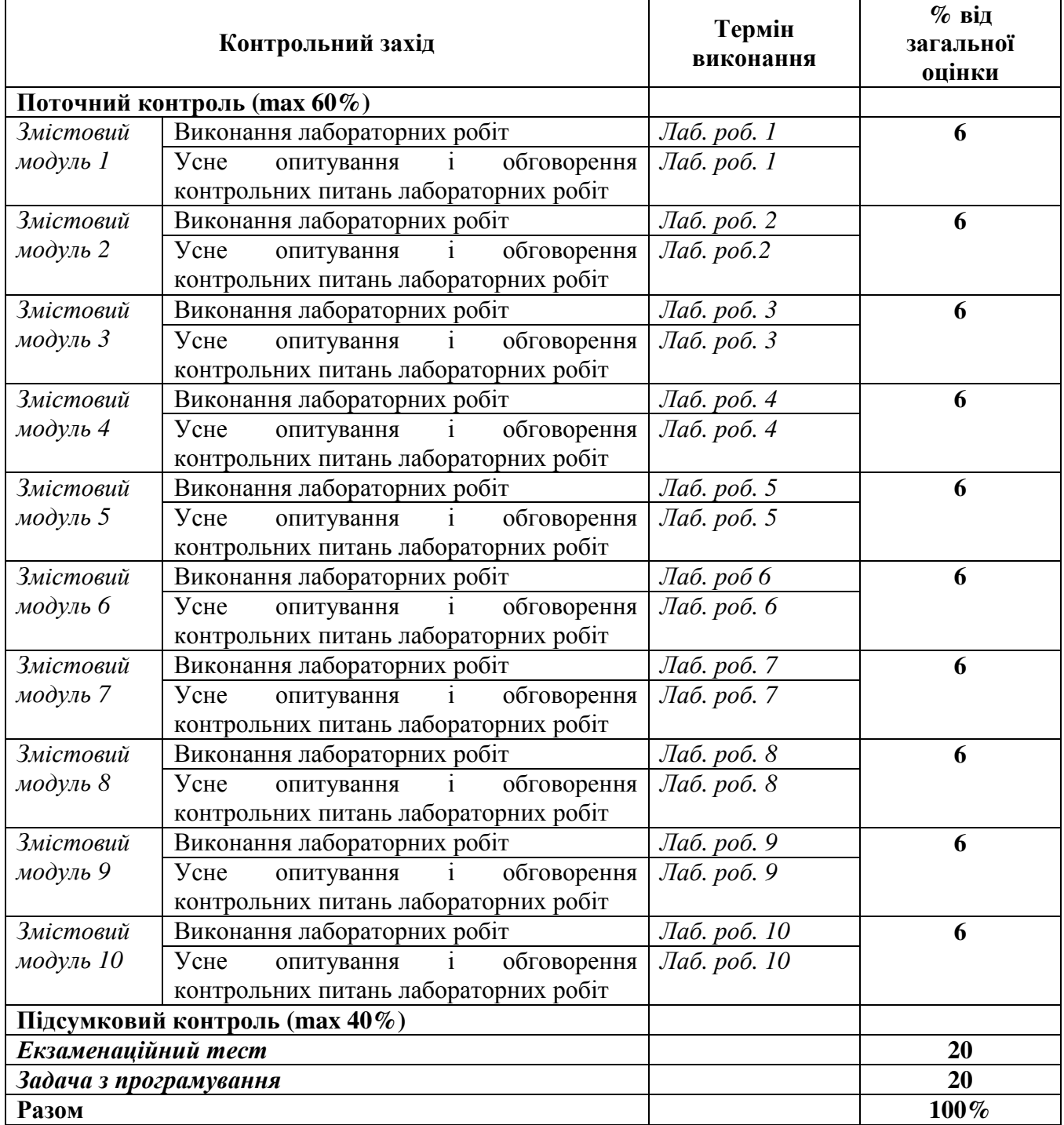

#### **Шкала оцінювання: національна та ECTS**

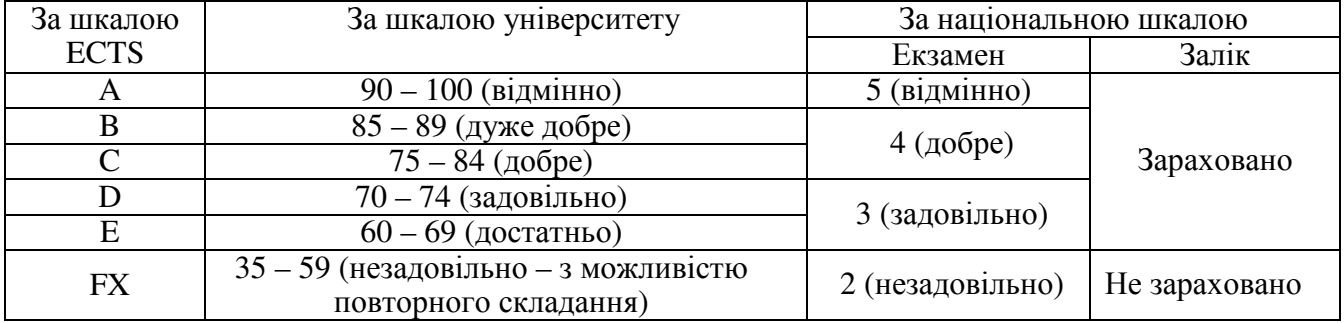

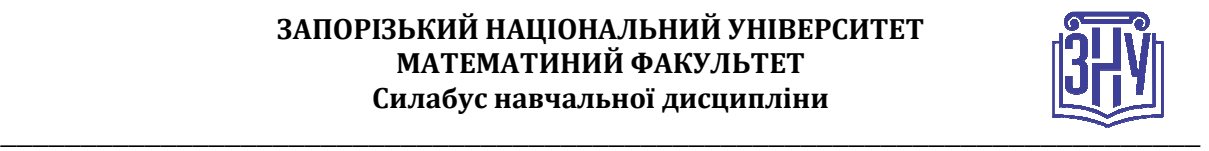

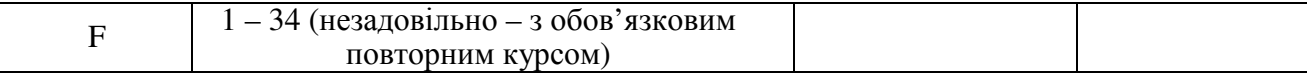

## **РОЗКЛАД КУРСУ ЗА ТЕМАМИ І КОНТРОЛЬНІ ЗАВДАННЯ**

*Визначаючи кількість змістових модулів, необхідно врахувати, що 1 змістовий модуль дорівнює 0,5 кредиту (15 годин). Кількість змістових модулів вираховується за формулою: ЗМ = (ЗКК – 1К) х 2,* 

де ЗМ – змістові модулі, ЗКК – загальна кількість кредитів, 1К – 1 кредит, що відводиться на *підсумковий семестровий контроль.*

*Наприклад: (4-1) х 2 = 6, отже, для дисципліни, що розрахована на 4 кредити, необхідно запланувати розподіл на 6 змістових модулів.*

*Кожний змістовий модуль передбачає проведення мінімум 2 контрольних заходів (перший – діагностика засвоєння теоретичного матеріалу (знань), а другий – діагностика практичного досвіду (умінь)).*

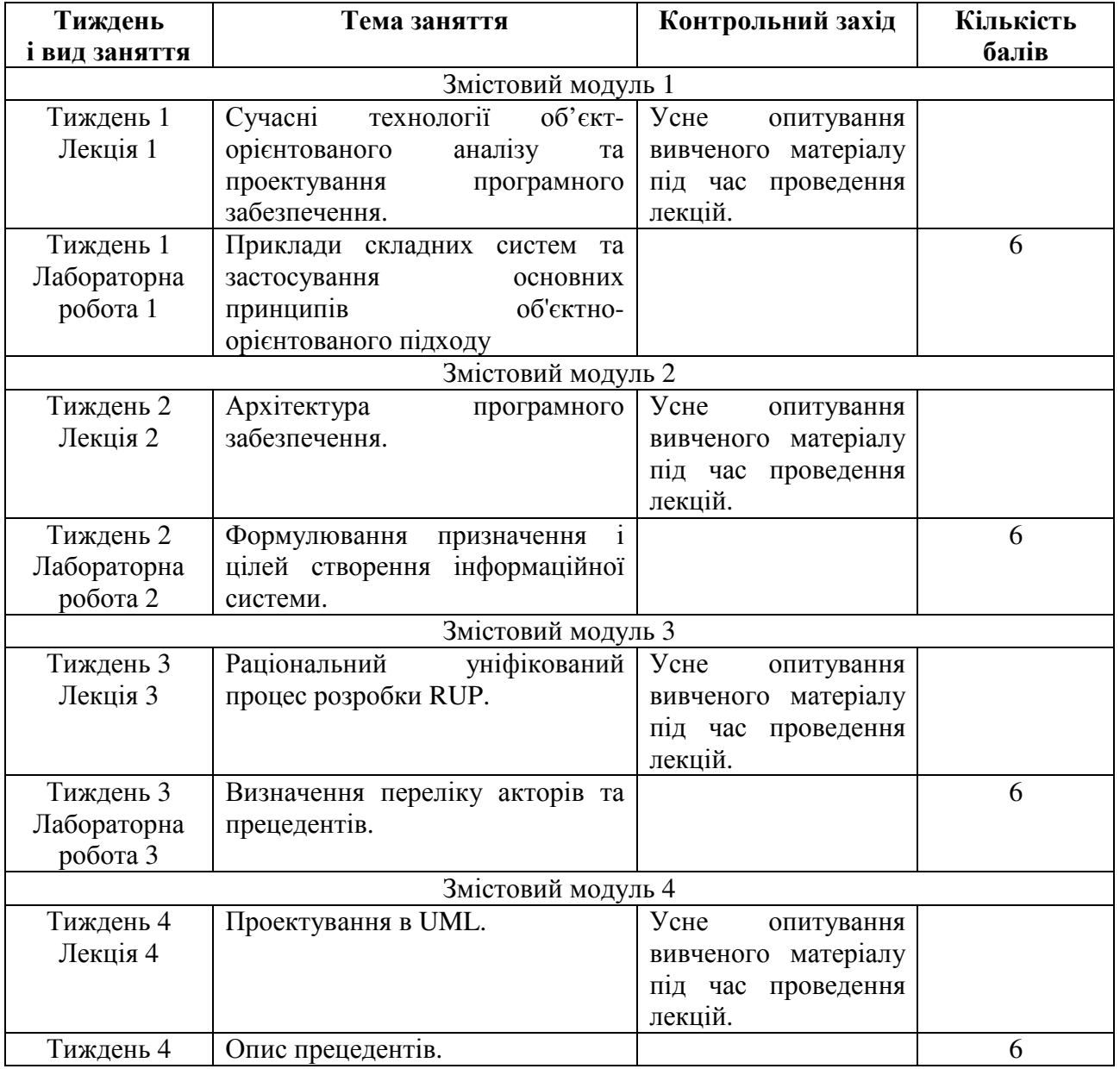

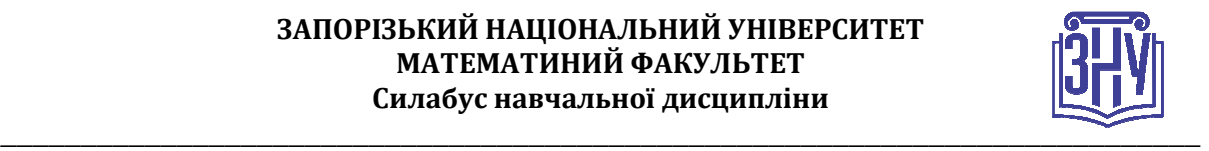

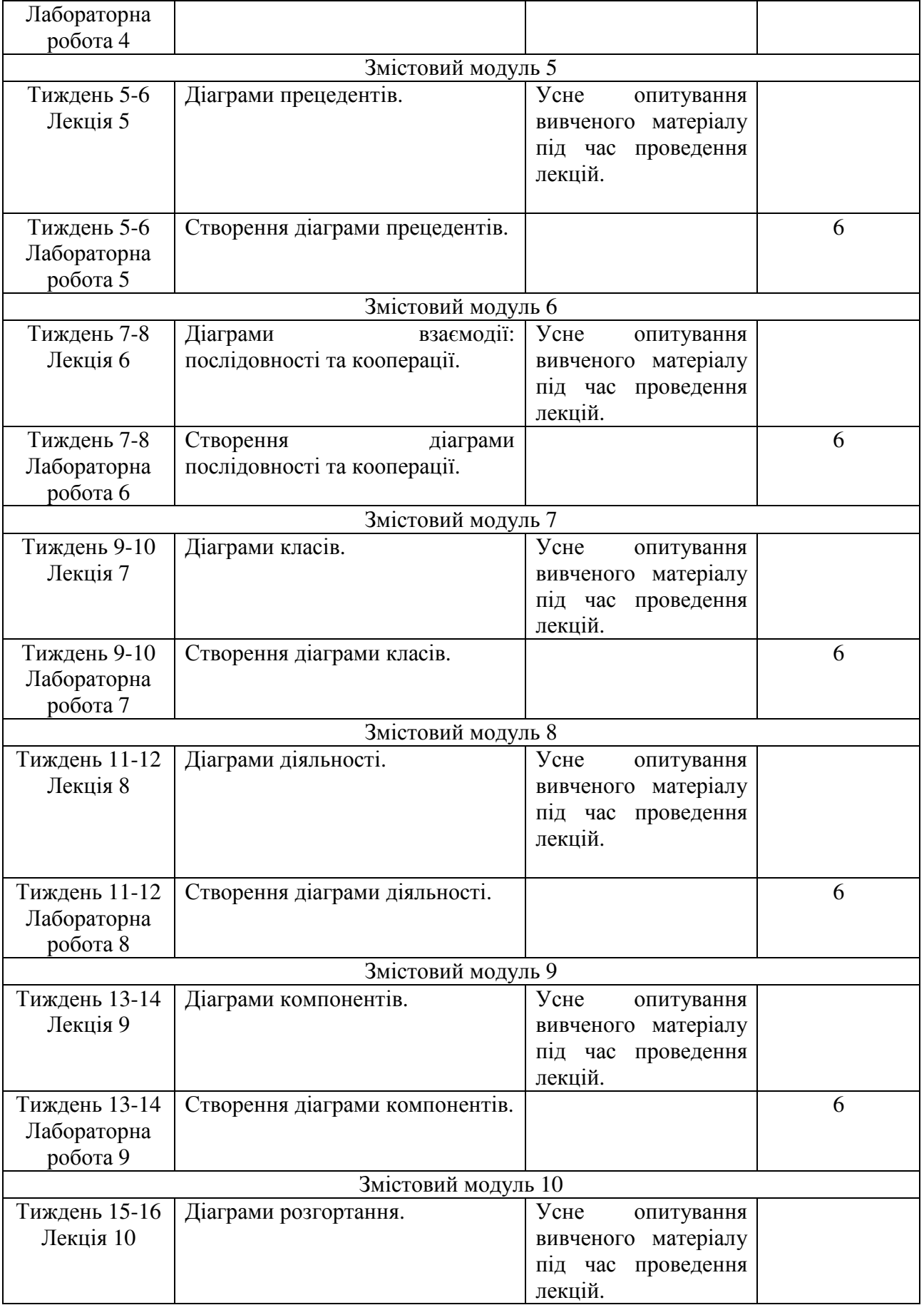

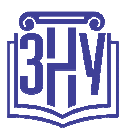

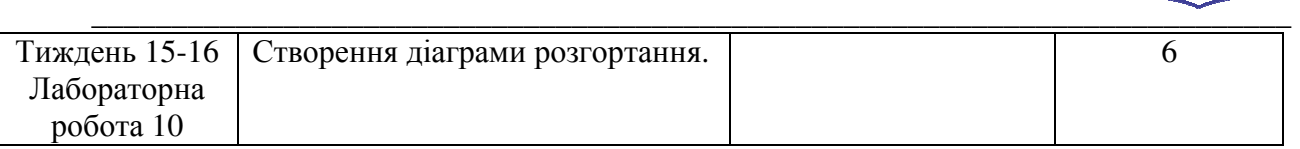

# **ОСНОВНІ ДЖЕРЕЛА**

- 1. Басс Л. Архитектура программного обеспечения на практике. 2-е издание / Л. Басс, П. Клементс, Р. Кацман. – СПб.: Питер, 2006. 576 с.
- 2. Спинеллис Д. Идеальная архитектура. Ведущие специалисты о красоте проrраммных архитектур. Пер. с анrл. / Д. Спинеллис, Г. Гycuoc. – СПб.: Символ-Плюс, 2010. 528 с.
- 3. Брукс Ф. Мифический человеко-месяц или как создаются программные системы. Пер. с анrл. / Ф. Брукс. – СПб.: Символ-Плюс, 2010. 304 с.
- 4. Соммервил Иан Инженерия программного обеспечения. 6-е издание. Пер. с анrл. / Иан Соммервил. – М.: Издательский дом «Вильямс», 2002. 624 с.
- 5. Леоненков А.В. Объектно-ориентированный анализ и проектирование с использованием UML и IBM Rational Rose. / А.В. Леоненков. – Интернет-университет информационных технологий – ИНТУИТ.ру, БИНОМ. Лаборатория знаний, 2006. 320 с.
- 6. Буч Г. Язык UML. Руководство пользователя. 1-е издание / Г. Буч, Д. Рамбо, А. Якобсон. Питер, 2004. 432 с.
- 7. Рамбо Д. UML. Специальный справочник / Д. Рамбо, А. Якобсон, Г. Буч. Питер, 2001. 656 с.
- 8. Боггс У. UML и Rational Rose / У. Боггс, М. Боггс. М.: Лори, 2002. 582 с.
- 9. Боггс У. UML и Rational Rose 2002 / У. Боггс, М. Боггс. М.: Лори, 2004. 528 с.

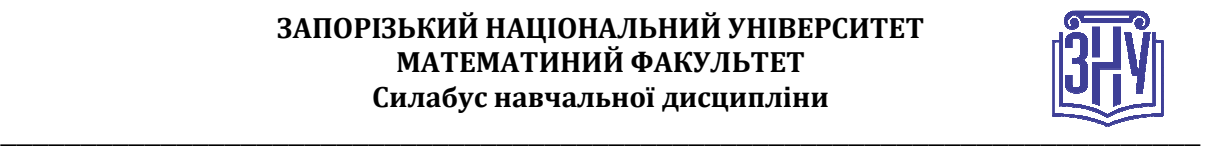

# **РЕГУЛЯЦІЇ І ПОЛІТИКИ КУРСУ<sup>2</sup>**

#### **Відвідування занять. Регуляція пропусків.**

*Інтерактивний характер курсу передбачає обов'язкове відвідування лекційних та лабораторних занять. Студенти, які за певних обставин не можуть відвідувати лабораторних або лекційних занять регулярно, мусять впродовж тижня узгодити із викладачем графік індивідуального відпрацювання пропущених занять. Окремі пропущенні завдання мають бути відпрацьовані на найближчій консультації впродовж тижня після пропуску. Відпрацювання занять здійснюється усно у формі співбесіди за питаннями, визначеними планом заняття. Студенти, які станом на початок екзаменаційної сесії мають понад 70% невідпрацьованих пропущених занять, до відпрацювання не допускаються.* 

#### **Політика академічної доброчесності**

*Роботи, у яких виявлено ознаки плагіату, до розгляду не приймаються і відхиляються без права перескладання. Якщо ви не впевнені, чи підпадають зроблені вами запозичення під визначення плагіату, будь ласка, проконсультуйтеся з викладачем.* 

#### **Використання комп'ютерів/телефонів на занятті**

*Використання мобільних телефонів, планшетів та інших гаджетів під час лекційних та лабораторних занять дозволяється виключно у навчальних цілях (для уточнення певних даних, перевірки правопису, отримання довідкової інформації тощо). Будь ласка, не забувайте активувати режим «без звуку» до початку заняття.* 

*Під час виконання заходів контролю (термінологічних диктантів, контрольних робіт, іспитів) використання гаджетів заборонено. У разі порушення цієї заборони роботу буде анульовано без права перескладання.*

#### **Комунікація**

*Базовою платформою для комунікації викладача зі студентами є Moodle.* 

*Важливі повідомлення загального характеру – зокрема, оголошення про терміни подання контрольних робіт, коди доступу до сесій у Cisco Webex та ін. – регулярно розміщуються викладачем на форумі курсу. Для персональних запитів використовується сервіс приватних повідомлень. Відповіді на запити студентів подаються викладачем впродовж трьох робочих днів. Для оперативного отримання повідомлень про оцінки та нову інформацію, розміщену на сторінці курсу у Moodle, будь ласка, переконайтеся, що адреса електронної пошти, зазначена у вашому профайлі на Moodle, є актуальною, та регулярно перевіряйте папку «Спам».* 

*Якщо за технічних причин доступ до Moodle є неможливим, або ваше питання потребує термінового розгляду, направте електронного листа з позначкою «Важливо» на адресу tupakhina@znu.edu.ua. У листі обов'язково вкажіть ваше прізвище та ім'я, курс та шифр академічної групи.*

### *ДОДАТОК ДО СИЛАБУСУ ЗНУ – 2020-2021 рр.*

*ГРАФІК НАВЧАЛЬНОГО ПРОЦЕСУ 2020-2021 н. р. (посилання на сторінку сайту ЗНУ)*

*АКАДЕМІЧНА ДОБРОЧЕСНІСТЬ.* Студенти і викладачі Запорізького національного університету несуть персональну відповідальність за дотримання принципів академічної доброчесності, затверджених *Кодексом* 

 2 *Тут зазначається все, що важливо для курсу: наприклад, умови допуску до лабораторій, реактивів тощо. Викладач сам вирішує, що треба знати студенту для успішного проходження курсу!*

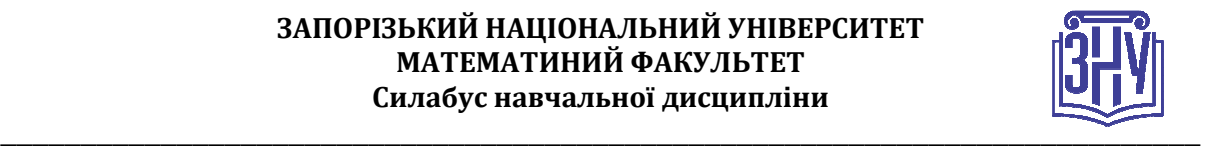

*академічної доброчесності ЗНУ***:** https://tinyurl.com/ya6yk4ad. *Декларація академічної доброчесності здобувача вищої освіти* (додається в обов'язковому порядку до письмових кваліфікаційних робіт, виконаних здобувачем, та засвідчується особистим підписом): https://tinyurl.com/y6wzzlu3.

*НАВЧАЛЬНИЙ ПРОЦЕС ТА ЗАБЕЗПЕЧЕННЯ ЯКОСТІ ОСВІТИ.* Перевірка набутих студентами знань, навичок та вмінь (атестації, заліки, іспити та інші форми контролю) є невід'ємною складовою системи забезпечення якості освіти і проводиться відповідно до *Положення про організацію та методику проведення поточного та підсумкового семестрового контролю навчання студентів ЗНУ*: https://tinyurl.com/y9tve4lk**.**

*ПОВТОРНЕ ВИВЧЕННЯ ДИСЦИПЛІН, ВІДРАХУВАННЯ.* Наявність академічної заборгованості до 6 навчальних дисциплін (в тому числі проходження практики чи виконання курсової роботи) за результатами однієї екзаменаційної сесії є підставою для надання студенту права на повторне вивчення зазначених навчальних дисциплін. Порядок повторного вивчення визначається *Положенням про порядок повторного вивчення навчальних дисциплін та повторного навчання у ЗНУ*: https://tinyurl.com/y9pkmmp5. Підстави та процедури відрахування студентів, у тому числі за невиконання навчального плану, регламентуються *Положенням про порядок переведення, відрахування та поновлення студентів у ЗНУ*: https://tinyurl.com/ycds57la.

*НЕФОРМАЛЬНА ОСВІТА.* Порядок зарахування результатів навчання, підтверджених сертифікатами, свідоцтвами, іншими документами, здобутими поза основним місцем навчання, регулюється *Положенням про порядок визнання результатів навчання, отриманих у неформальній освіті*: https://tinyurl.com/y8gbt4xs.

*ВИРІШЕННЯ КОНФЛІКТІВ.* Порядок і процедури врегулювання конфліктів, пов'язаних із корупційними діями, зіткненням інтересів, різними формами дискримінації, сексуальними домаганнями, міжособистісними стосунками та іншими ситуаціями, що можуть виникнути під час навчання, регламентуються *Положенням про порядок і процедури вирішення конфліктних ситуацій у ЗНУ*: https://tinyurl.com/ycyfws9v. Конфліктні ситуації, що виникають у сфері стипендіального забезпечення здобувачів вищої освіти, вирішуються стипендіальними комісіями факультетів, коледжів та університету в межах їх повноважень, відповідно до: *Положення про порядок призначення і виплати академічних стипендій у ЗНУ*: https://tinyurl.com/yd6bq6p9; *Положення про призначення та виплату соціальних стипендій у ЗНУ*: https://tinyurl.com/y9r5dpwh.

*ПСИХОЛОГІЧНА ДОПОМОГА.* Телефон довіри практичного психолога (061)228-15-84 (щоденно з 9 до 21).

*ЗАПОБІГАННЯ КОРУПЦІЇ.* Уповноважена особа з питань запобігання та виявлення корупції (Воронков В. В., 1 корп., 29 каб., тел. +38 (061) 289-14-18).

*РІВНІ МОЖЛИВОСТІ ТА ІНКЛЮЗИВНЕ ОСВІТНЄ СЕРЕДОВИЩЕ.* Центральні входи усіх навчальних корпусів ЗНУ обладнані пандусами для забезпечення доступу осіб з інвалідністю та інших маломобільних груп населення. Допомога для здійснення входу у разі потреби надається черговими охоронцями навчальних корпусів. Якщо вам потрібна спеціалізована допомога, будь-ласка, зателефонуйте (061) 228-75-11 (начальник охорони). Порядок супроводу (надання допомоги) осіб з інвалідністю та інших маломобільних груп населення у ЗНУ: https://tinyurl.com/ydhcsagx.

*РЕСУРСИ ДЛЯ НАВЧАННЯ. Наукова бібліотека*: http://library.znu.edu.ua. Графік роботи абонементів: понеділок – п`ятниця з 08.00 до 17.00; субота з 09.00 до 15.00.

#### *ЕЛЕКТРОННЕ ЗАБЕЗПЕЧЕННЯ НАВЧАННЯ (MOODLE): https://moodle.znu.edu.ua*

Якщо забули пароль/логін, направте листа з темою «Забув пароль/логін» за адресами:

- · для студентів ЗНУ moodle.znu@gmail.com, Савченко Тетяна Володимирівна
- · для студентів Інженерного інституту ЗНУ alexvask54@gmail.com, Василенко Олексій Володимирович

У листі вкажіть: прізвище, ім'я, по-батькові українською мовою; шифр групи; електронну адресу.

Якщо ви вказували електронну адресу в профілі системи Moodle ЗНУ, то використовуйте посилання для відновлення паролю https://moodle.znu.edu.ua/mod/page/view.php?id=133015.

*Центр інтенсивного вивчення іноземних мов*: http://sites.znu.edu.ua/child-advance/ *Центр німецької мови, партнер Гете-інституту*: https://www.znu.edu.ua/ukr/edu/ocznu/nim *Школа Конфуція (вивчення китайської мови)*: http://sites.znu.edu.ua/confucius